Fax +41 32 465 50 69<br>contact@jinfo.ch

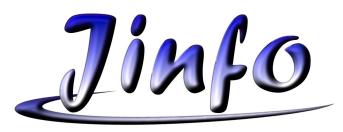

## **Bulletin d'inscription à la journée 2016 des utilisateurs**

## **Mercredi 19 octobre à l'hôtel La Croisée, 2043 Malvilliers**

08h30 Accueil et café-croissants

09h00 Début des ateliers du matin (1.1, 2.1, 3.1)

12h00 Apéritif, repas et réseautage

13h30 Début des ateliers de l'après-midi (1.2, 2.2, 3.2 puis 1.3, 2.3, 3.3)

16h30 Fin des ateliers et démonstrations personnalisées pour les intéressés

Société : \_\_\_\_\_\_\_\_\_\_\_\_\_\_\_\_\_\_\_\_\_\_\_\_\_\_\_\_\_\_\_\_\_\_\_\_\_\_\_\_\_\_\_\_\_\_\_\_

Afin de planifier au mieux votre venue, merci de cocher les ateliers que vous souhaitez voir :

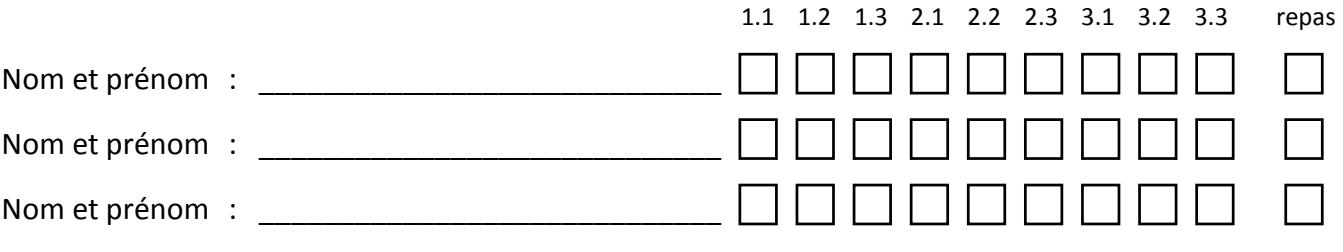

Ateliers « découvertes » et « nouveautés » pour :

CTEO<sup>®</sup> GO<sub>Rcam</sub> Mastercam, Mastercam, Swiss

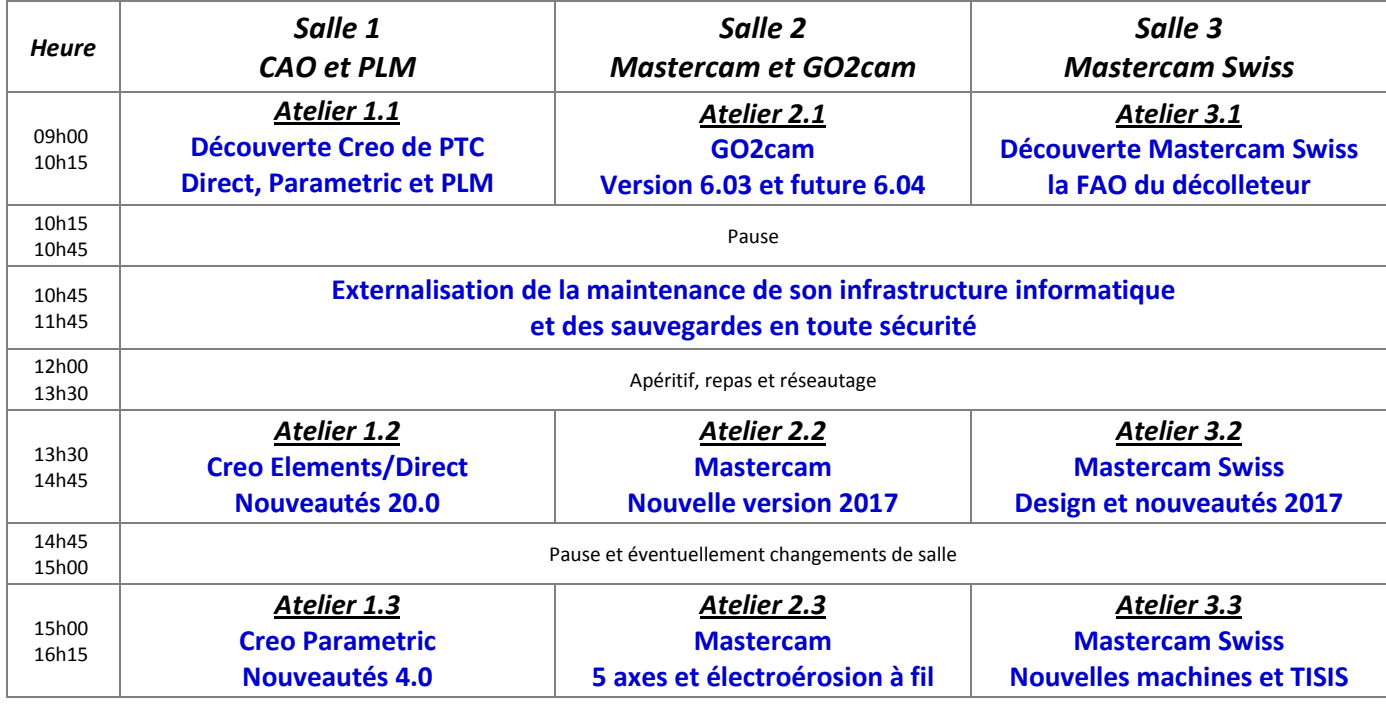